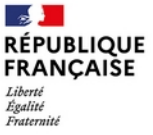

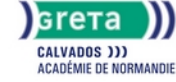

# **GRETA DU CALVADOS** RÉGION ACADÉMIQUE NORMANDIE

**Certification TOSA**

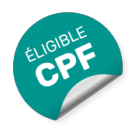

### Métiers et emplois visés :

- Secrétaire
- Secrétaire administratif.ve
- Secrétaire polyvalent.e
- Assistant.e. administratif.ve
- Assistant.e d'équipe
- Assistant.e. d'entreprise

# Public concerné :

Demandeur.euse d'emploi Jeune 16-29 ans Salarié.e Individuel.le autre

#### Objectifs de la formation :

- Évaluer ses compétences en bureautique
- Gérer la progression de ses performances

#### Contenu de la formation :

● Évaluation et certification des compétences informatiques professionnelles sur les logiciels texteurs, tableur, présentation, des suites bureautiques Microsoft Office et Open Office

# Méthodes et outils pédagogiques :

- Diagnostic préalable à la certification
- Atelier d'auto formation en entrée / sortie permanentes Centre agréé TOSA
- Accès par internet, vidéo de présentation
- QCM ergonomique adaptatif centré sur la maitrise des fonctionnalités : 35 questions dont le niveau évolue en fonction des réponses du candidat
- Un rapport détaillé avec une analyse de ses performances et des recommandations, est fournie après chaque test
- Délivrance immédiate du score puis de la certification

#### Modalités d'enseignement :

Formation entièrement présentielle

#### Durée indicative en centre de formation :

1 heures

#### Pré-requis :

● Utilisation courante de l'outil informatique

# Modalités d'admission :

● Sur test

Niveau d'entrée :

Conseillé : sans niveau spécifique

# **GRETA DU CALVADOS**

Editée le 05/03/2021 | Page 1/2

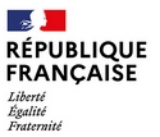

# **GRETA DU CALVADOS** RÉGION ACADÉMIQUE NORMANDIE

### Niveau de sortie :

sans niveau spécifique

### Validations :

- Certification TOSA
- Le TOSA est validé sur une échelle de 0 à 1000 points, correspondant à 5 niveaux de compétences Certificateur : ISOGRAD France

# Financement :

CPF Financement individuel Plan de développement des compétences

# Éligible au CPF

Code CPF : 164617

Tarif de référence :

79€/stagiaire

Lieu(x) de formation :

Falaise

#### Renseignements et inscriptions

Nom du contact : FREULON Eugénie Téléphone : 02 31 90 28 06 Courriel : gretafalaise@ac-caen.fr

Editée le 05/03/2021 | Page 2/2